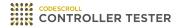

# **Release Note**

3.7 — Last update: Jun 27, 2022

Suresofttech

# **Table of Contents**

| 1. Added Features                            | 1 |
|----------------------------------------------|---|
| 1.1. Add Mock object feature to C++ projects | 2 |
| 1.2. The Others                              | 3 |
| 2. Improvements                              |   |
| 3. Bug Fixed and Feature Renamed             | 5 |
| 3.1. List of Fixed Bugs                      | 6 |
| 3.2. List of Renamed Features                | 7 |

# 1. Added Features

- Add Mock object feature to C++ projects
- The Others

## 1.1. Add Mock object feature to C++ projects

You can create an object using mock objects in C++ projects.

#### Generate a mock object

- You can generate a mock object in [Test Editor] > [Test Info Tab].
- In the Class Factory View, you can see or remove a class code of generated mock objects.
- In the Class Factory View, you can see tests and mock specifications connected to mock objects.

#### Generate simulated object specifications

- In [Test Editor] > [Test Info Tab], you can generate specifications selecting mock objects.
- Using [Generate Specification Wizard...], you can generate specifications easily.

#### Check the result of mock objects' specifications

- If the specification fails, you can see the test cases for which the specification failed in the Unit Test View.
- After running the tests, you can see the pass/fail of the specification in [Test Editor] > [Test Case Tab].
- When the specifications fail, you can see the failure messages in [Mock failure Messages].

## 1.2. The Others

#### **Clear history of workspaces**

Using [Clear History] feature, you can remove the workspace from the list in Controller Tester.

#### Import/Export virtual memory addresses

You can import/export settings of virtual memory addresses.

#### Sort by unique test name

You can sort the tests by a unique test name in the toolbar menu of the Unit Test View.

#### Import fault injections

You can use Import Fault Injection if feature in the toolbar menu of the Fault Injection View.

#### Generate function call flow

You can generate function call flow contents for each test case.

### 2. Improvements

#### Import/Export

Improved export/import features for project sharing.

- Importing/Exporting projects can include source codes and a toolchain.
- · Importing/Exporting tests include class codes and specification of mock objects.
- · Importing/Exporting tests can include fault injections.

#### **Test reconfiguration**

- · You can reconfigure the global variable test of integration tests.
- If the type of global variable has changed, you can reconfigure the test by reflecting the change.

#### **Performance of RTV projects**

- · Fixed bugs in incremental build.
- · Improve the performance to run the tests.

#### **The Others**

- Improve some view to shorten too long function names in C++ projects
- Improved to display warning when incorrectly formatted test data is imported.
- You can copy the contents of the Function Call Hierarchy View, Unused Function View, and Global Variable Relation View to text.
- You can generate a file coverage report with external coverage.

# 3. Bug Fixed and Feature Renamed

- List of Fixed Bugs
- List of Renamed Features

### 3.1. List of Fixed Bugs

 Fixed an issue where multi-line comments (/\*\*/) were included in the file metric LOC value measurement.

- When importing requirements from V-SPICE, modify the [Finish] button to prevent activation if there are no requirements to import.
- · Fixed an issue that inspecting debug informations and host diagnosis point differently.
- Fixed an issue that did not load a class factory when creating a unit test with the CLI.
- Fixed an issue where the input value of a structural pointer variable remained in the Test Case tab when the input value was unchecked in the Test Editor.
- Fixed an issue where project attributes could not be imported when importing a project.
- Modify the exported toolchain to be imported regardless of whether it is uppercase or not in the root directory when importing the toolchain
- Modify the warning not to display if the target log is successfully imported even if there is a
  missing item in the target log.
- Fixed an issue with compilation errors in the Korean language path.
- Fixed an issue where the coverage of the template function did not merge when importing coverage.
- Fixed an issue where stubs of operator[] were not generated.
- Fixed an issue that occurs when a template parameter is a string and contains special characters.
- Fixed an issue where the number of functions in the test reports and the Coverage View did not match
- Fixed an issue where unit test creation was not possible if the function signature was preceded by a keyword other than the template keyword
- Modify not to create default constructor for class declarations with declspec (dllimport)
- · Fixed an issue where the report link by target test was incorrect
- · Fixed performance degradation when creating uncovered branch markers

# 3.2. List of Renamed Features

• csbuild module used by the RTV server has been renamed to ctbuild.